HP-65

# **HP-65 Quick Reference**

## A. Thimet

## **Registers**

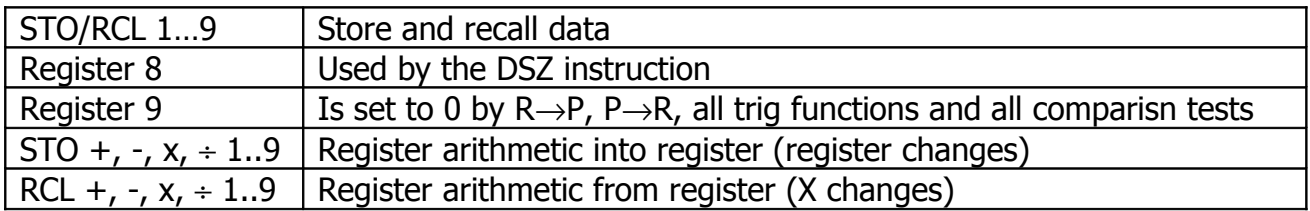

#### **Programming**

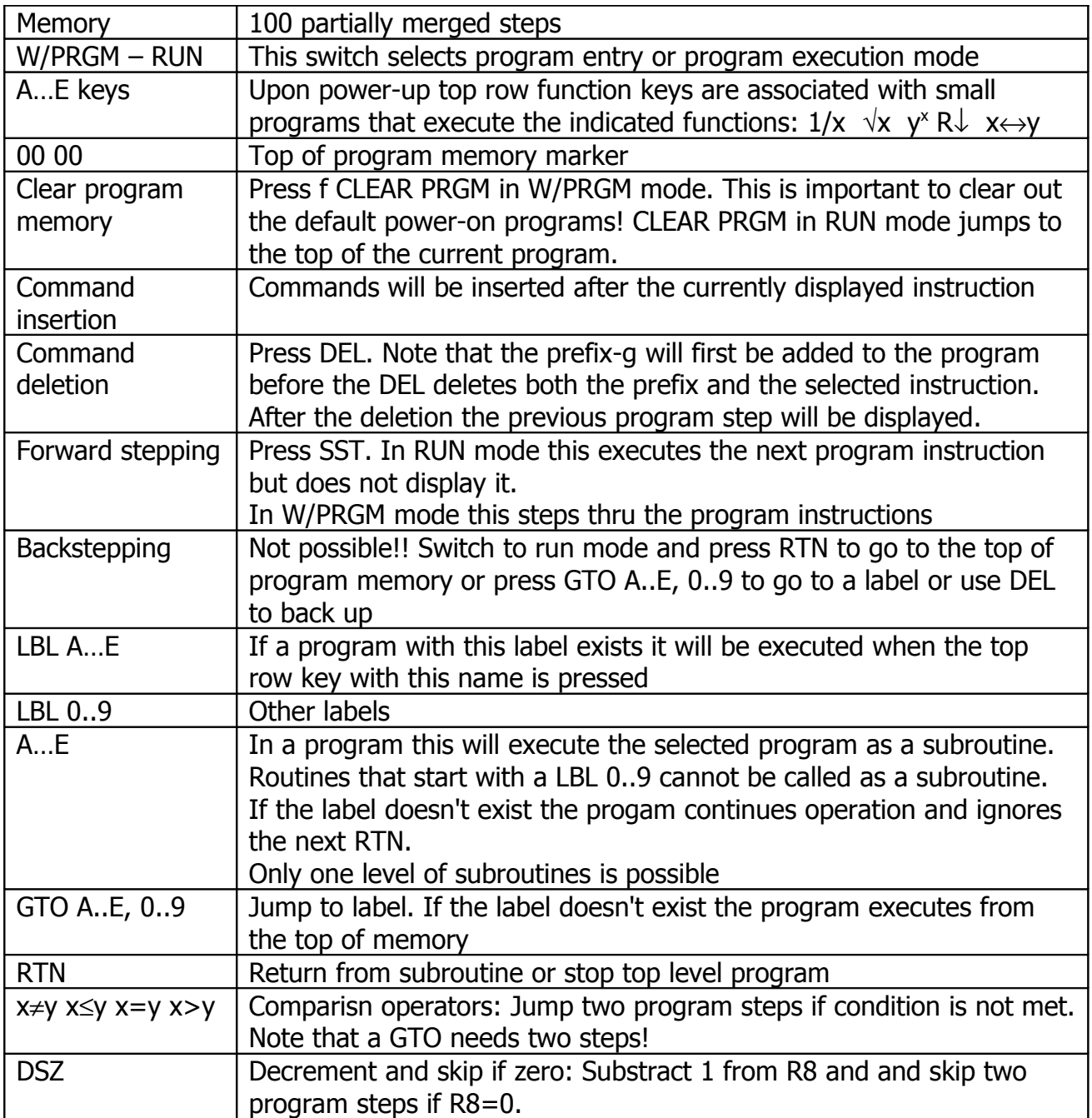

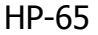

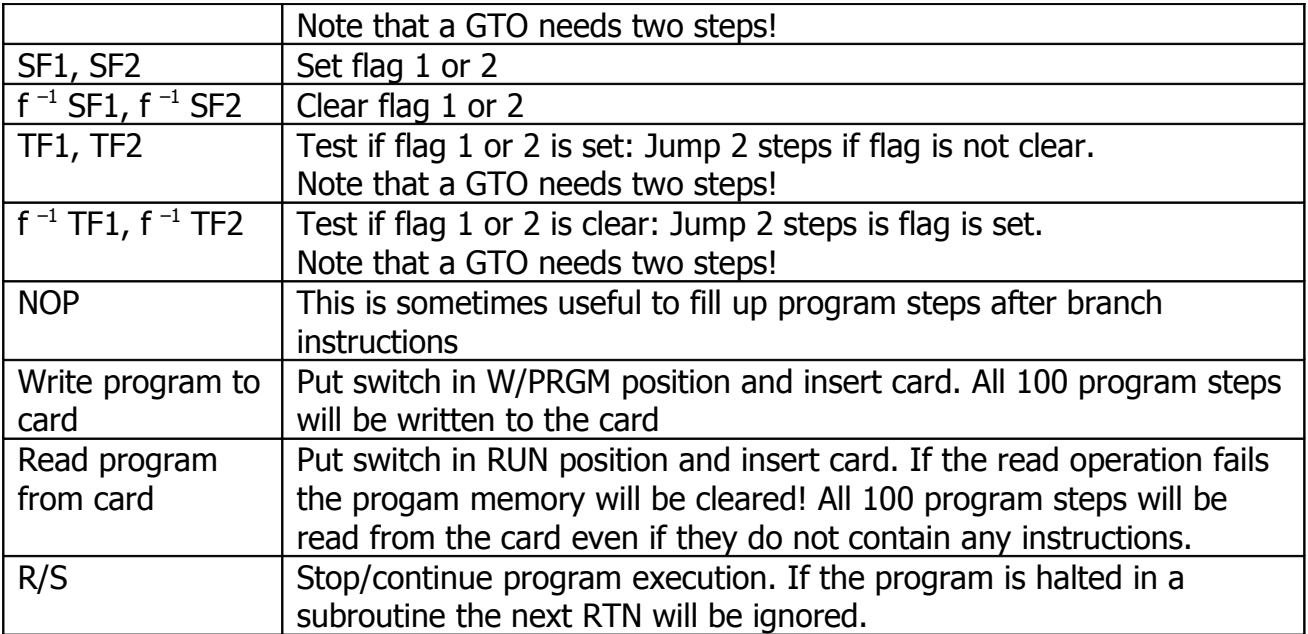

#### **Miscellaneous**

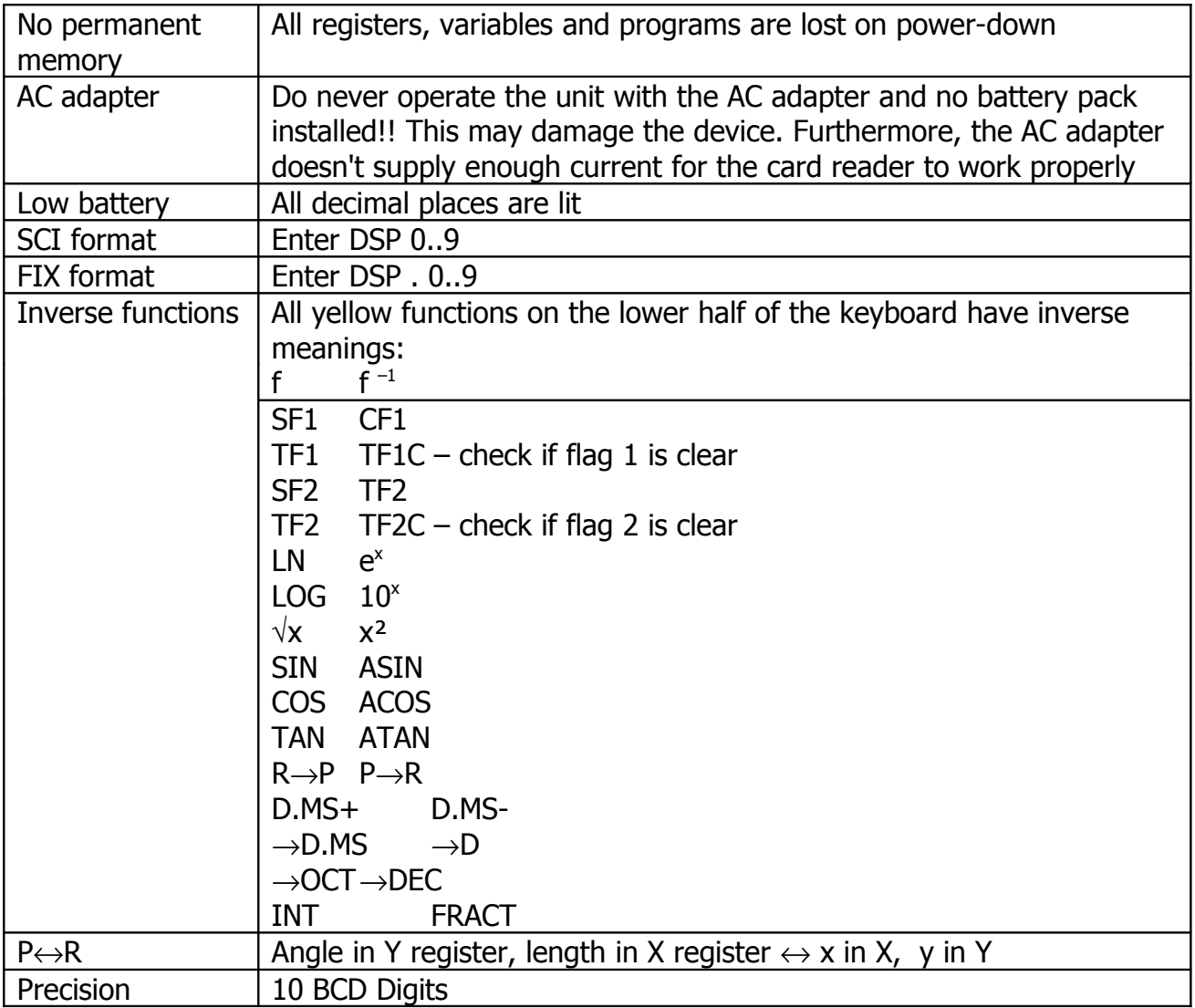